## 期日 時間 全日程 4 日間 | 9:30~16:30 令和 6 年度 飯田産業技術大学技術講座・長野県スキルアップ講座 技術講座 講座コード 240103 長野県飯田技術専門校 コンピュータ室 <sup>定</sup> <sup>員</sup> <sup>1</sup><sup>0</sup> <sup>名</sup> 受講料 <sup>会</sup> <sup>場</sup> ▼開催概要 【受講申し込み】 下記申込み用紙に必要事項を記入の上、fax 又は E メールにて **開催日 令和 6 年 7 月 2 日(火)、3 日(水)** 主催 (公財)南信州・飯田産業センター・長野県飯田技術専門校 ▼申込み方法 ※(詳細は裏面参照) 3次元 CAD「SolidWorks2022」基礎講座 基礎からやさしく 3 次元CAD「SOLIDWORKS」の操作方法を学びます。 実務でよく使用するコマンドを使用 し、3次元モデルの作成、組立、図面の作成を行います。ものづくりの基本的な流れと、3 次元 CAD 特有の難しい スケッチ拘束もしっかりと習得していただけます。立体的な 3 次元モデルは形状が理解しやすく、近年のものづく りにおいて活用範囲を広げています。 本講座は、2日間✕2週(全 4 日間)の連続講座です。また、8 月に応用編の開催を予定しています。  $\overline{a}$ <u>▼関催標要はあるのは、また、または、またはなくのでは、</u>「安<mark>語社</mark>」(別途テキスト代 2,618円税込) を向上させています。 株式会社プラーナー 新間 寛之 氏 おひとり様 7,500円 9 日(火)、10 日(水) (4 日間) ※全日程のご参加となります。 期日 ※応募が 5 人に満たない場合は、 中止させていただきます。定員を超 えた場合は、飯田下伊那地域の企 業の方を優先とさせて頂きます。 ▼講師紹介 対象者 3 次元 CAD を試したい方、SolidWorks の 基本操作を身に付けたい方

お申込みください。

## 【受講者の決定】

受講決定者には郵送で案内を送付いたします。開講3日前にな っても受講に関する連絡が無い場合は、申込先までお問い合わ せください。

【申込期限】締め切り▶令和6年6月25日(火)

## FAX 0265-21-3134 E-mail sandai@isilip.com

持ち物

★ご記入していただいた個人情報は、受講申込みに係わる目的以外には使用しません。 ★テキストの有無により受講料が異なりますので、テキストの有無を必ずお知らせください。 ★受講票等の送付先が所在地と異なる場合はご記入ください

筆記用具、昼食、テキスト、マスク

※テキストは「ショベルカーを作って学ぶ SolidWorks 基本・実習テキスト[第3版]」となります。 ※入門編と同一のテキストとなります。

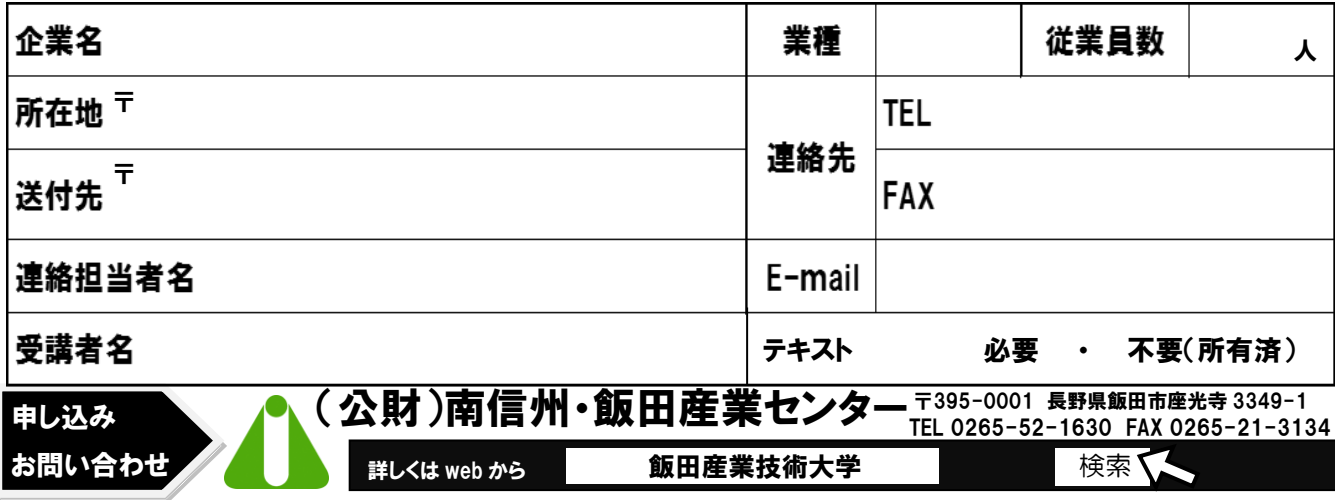

■3次元 CAD「SolidWorks2022」基礎講座

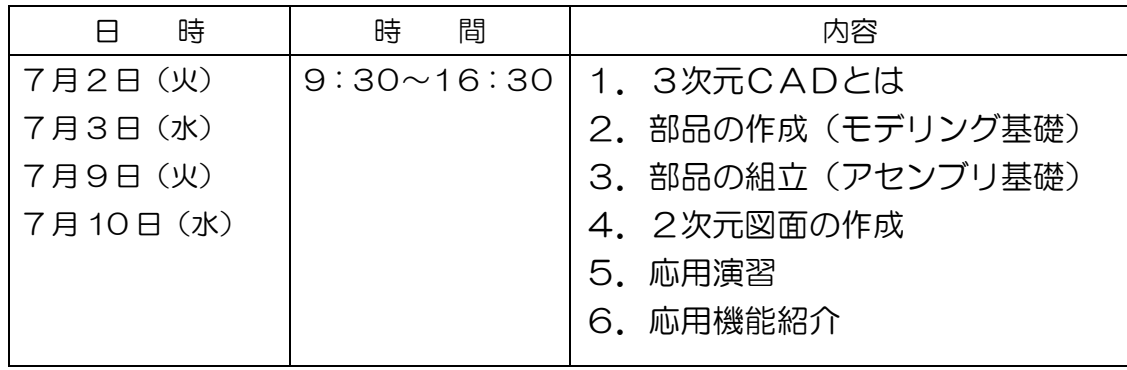

※講座中、テキストを利用します。下記書籍をお持ちの方は必ず持参ください。

※テキストは、3次元 CAD「SolidWorks2022」入門講座(6/11 開催)と同一となります。 出版社:(株)プラーナー

著作名:ショベルカーを作って学ぶ SolidWorks 基本・実習テキスト【第 3 版】